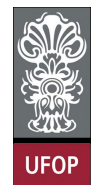

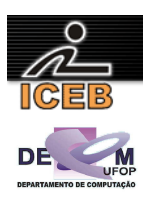

## **Lista de Exercícios sobre Tipos Abstratos de Dados (TAD) e Estruturas de Dados em C**

## **GABARITO Contribuição: Antonio Carlos Nazaré Júnior**

1) Escreva uma especificação de tipos abstratos de dados (TAD) para os números complexos,  $a + bi$ , onde  $abs(a + bi)$  é  $sqrt(a^2 + b^2)$ ,  $(a + bi) + (c + di)$  é  $(a + c) + (b + c)$ d)i,  $(a + b) * (c + di) \notin (a * c - b * d) + (a * d + b * c)i \in -(a + bi) \notin (-a) + (-b)i$ . Então, implemente (cm C/C++ ou Java) números complexos, conforme especificado acima, usando estruturas com partes reais e complexas. Escreva rotinas para somar, multiplicar e negar (inverter) tais números.

```
#include <stdio.h> 
#include <iostream> 
using namespace std; 
struct complexo 
{ 
        double real; 
        double imaginario; 
}; 
complexo soma(complexo* num1, complexo* num2) 
{ 
          complexo tempsoma; 
          tempsoma.real = num1->real + num2->real; 
          tempsoma.imaginario = num1->imaginario + num2->imaginario; 
          return tempsoma; 
} 
complexo multiplica(complexo* num1, complexo* num2)
{ 
          complexo tempmult; 
          tempmult.real = num1->real * num2->real - num1->imaginario * num2->imaginario; 
          tempmult.imaginario = num1->real * num2->imaginario + num1->imaginario * num2->real; 
          return tempmult; 
} 
complexo inverte(complexo* pnum) 
{ 
          complexo temp; 
         temp.read = (-1) * pnum \rightarrow real;temp.imaginario = (-1) * pnum -> imaginario;
          return temp; 
} 
void escreve(complexo* num) 
{ 
         printf("%.2f + %.2fi\n", num -> real, num -> imaginario);
} 
void setcomplex(complexo* pnum, double real, double imagin) 
{ 
      pnum -> real = real; 
      pnum -> imaginario = imagin; 
} 
int main() 
{ 
     complexo comp1;
```
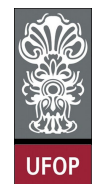

}

**Universidade Federal de Ouro Preto – UFOP Instituto de Ciências Exatas e Biológicas – ICEB Departamento de Computação – DECOM Disciplina: Algoritmos e Estruturas de Dados I – CIC102 Professor: David Menotti (menottid@gmail.com)** 

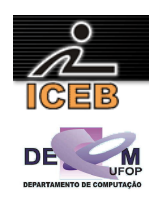

```
 complexo comp2; 
 double r1,r2; 
 printf ("Digite a parte real do número Complexo 1: "); 
\text{cin} \gg \text{r1:} printf ("Digite a parte imaginaria do número Complexo 1: "); 
 cin >> r2; 
setcomplex(&comp1, r1, r2);
 printf ("Digite a parte real do número Complexo 2: "); 
\text{cin} \gg \text{r1}; printf ("Digite a parte imaginaria do número Complexo 2: "); 
\sin \gg r2;setcomplex(&comp2, r1, r2);
 printf ("Número Complexo 1: "); 
 escreve(&comp1); 
 printf ("Número Complexo 2: "); 
 escreve(&comp2); 
 printf ("Soma de Complexo 1 e Complexo 2: "); 
 escreve(&soma(&comp1,&comp2)); 
 printf ("Multiplicação de Complexo 1 e Complexo 2: "); 
 escreve(&multiplica(&comp1,&comp2)); 
 printf ("Inversão do Complexo 1: "); 
 escreve(&inverte(&comp1)); 
 system("PAUSE");
```
2) Vamos supor que um número real seja representado por uma estrutura em C, como esta:

```
struct realtype 
{ 
      int left; 
      int right; 
};
```
onde *left* e *right* representam os dígitos posicionados à esquerda e à direita do ponto decimal, respectivamnete. Se *left* for um inteiro negativo, o número real representado será negativo.

- a. Escreva uma rotina para inserir um número real e criar uma estrutura representado esse número;
- b. Escreva uma função que aceite essa estrutura e retorne o número real representado por ela.
- c. Escreva rotinas add, substract e multiply que aceitem duas dessas estruturas e definam o valor de uma terceira estrutura para representar o número que seja a soma, a diferença e o produto, respectivamente, dos dois registros de entrada.

```
#include <math.h> 
#include <iostream> 
using namespace std; 
struct realtype 
{
```
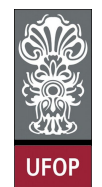

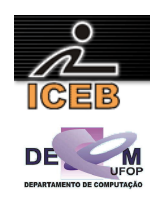

```
int left; 
int right; 
}; 
realtype criaReal(double num) 
{ 
     realtype tempReal; 
     tempReal.left = (int) num; 
     tempReal.right = abs((int)((num-tempReal.left)*10000)); 
     return tempReal; 
} 
double retornaDoub(realtype* real) 
{ 
       double temp = 0;
        temp += real->left + (real->right/10000.0); 
        return temp; 
} 
realtype add(realtype* real1, realtype* real2) 
{ 
          realtype tempReal; 
          tempReal.left = (real1->left+real2->left)+((real1->right+real2->right)/10000); 
         tempReal.right = ((real1->right+real2->right)%10000);
          return tempReal; 
} 
realtype multiply(realtype* real1, realtype* real2)
{ 
          realtype tempReal; 
          long tempSoma=0; 
          tempSoma += real1->right*(real2->left*10000); 
          tempSoma += real1->right*(real2->right); 
         tempSoma += (reall->left*10000)*(real2->left*10000);
          tempSoma += (real1->left*10000)*(real2->right); 
         tempReal.left = tempSoma/100000000;tempReal.right = tempSoma%1000000000;
          return tempReal; 
} 
void escreve(realtype* real) 
{ 
      printf("%d.%d\n", real->left, real->right); 
} 
int main() 
{ 
     double num; 
    realtype real1; 
    realtype real2; 
     printf("Digite um número Real 1: "); 
    cin >> num; 
    real1 = criaReal(num); 
     printf("Digite um número Real 2: "); 
     cin >> num; 
     real2 = criaReal(num); 
    escreve(&real1); 
     escreve(&real2); 
     printf("Soma: "); 
     escreve(&add(&real1, &real2)); 
     printf("Multiplicação: "); 
    escreve(&multiply(&real1, &real2));
     system("PAUSE");
```
- }
- 3) Suponha que um inteiro precise de quatro bytes, um número real precise de oito bytes e um caractere precise de um byte. Pressuponha as seguintes definições e declarações:

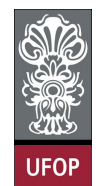

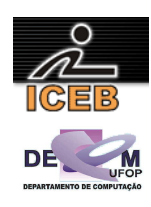

```
struct nametype 
{ 
    char first[10]; 
    char midinit; 
    char last[20]; 
}; 
struct person 
{ 
    struct nametype name; 
    int birthday[2];
    struct nametype parentes<sup>[2];</sup>
    int income; 
    int numchildren;
    char address[20];
    char city[10]; 
    char state[2];
}; 
struct person p[100];
```
se o endereço inicial de p for 100, quais serão os endereços inicias (em bytes) de cada um dos seguintes?

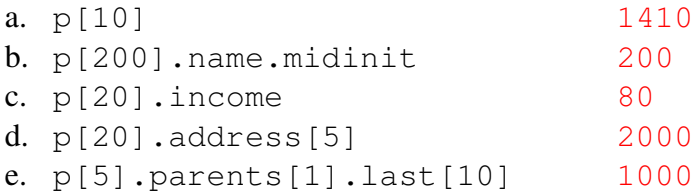

4) Suponha dois vetores, um de registros de estudantes e outro de registros de funcionários. Cada registro de estudante contém membros para um último nome, um primeiro nome e um índice de pontos de graduação. Cada registro de funcionário contém membros para um último nome, um primeiro nome e um salário. Ambos os vetores são classificados em ordem alfabética pelo último e pelo primeiro nome. Dois registros com o último e o primeiro nome iguais não aparecem no mesmo vetor. Escreva uma função em C para conceder uma aumento de 10% a todo funcionário que tenha um registro de estudante cujo índice de pontos de graduação seja maior que 3.0.

```
#include <stdio.h> 
#include <iostream> 
#include <string> 
using namespace std; 
#define tam 5 
struct estudante 
{ 
        string ultNome; 
        string priNome; 
        double pontos;
```
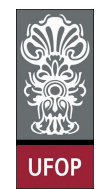

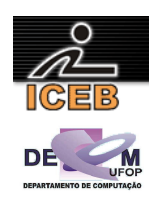

```
}; 
struct funcionario 
{ 
        string ultNome; 
        string priNome; 
        double salario; 
}; 
void aumento(estudante est[], funcionario func[], int quant) 
{ 
      for (int i=0; i<quant; i++) 
          if (est[i].pontos > 3.0 ) 
            func[i].salario += func[i].salario*0.1;} 
void ordena_estudante(estudante est[]) 
{ 
      estudante estTemp; 
     for (int i=0; i <tam-1; i++)
      { 
          int posMenor = i; 
         for (int j=i+1; j< tam; j++)\{ if (est[j].ultNome <= est[posMenor].ultNome) 
                 if ((est[j].ultNome == est[posMenor].ultNome) && (est[j].priNome < 
est[posMenor].priNome)) 
                   posMenor = i;
              else 
                  posMenor=j; 
 } 
          if (posMenor != i) 
\{ estTemp = est[i]; 
            est[i] = est[posMenor];
         est[posMenor] = estTemp;
 } 
      } 
} 
void ordena_funcionario(funcionario func[]) 
{ 
      funcionario funcTemp; 
     for (int i=0; i<tam-1; i++)
      { 
          int posMenor = i; 
         for (int j=i+1; j \times tam; j++) { 
              if (func[j].ultNome <= func[posMenor].ultNome) 
                 if ((func[j].ultNome == func[posMenor].ultNome) && (func[j].priNome < 
func[posMenor].priNome)) 
                    posMenor = j; 
              else 
                  posMenor=j; 
 } 
          if (posMenor != i) 
\{funcTemp = func[i];func[i] = func[posMenor]; func[posMenor] = funcTemp; 
 } 
      } 
} 
int main() 
{ 
     estudante est[tam]; 
    funcionario func[tam];
     printf("Entre com informações de %d estudantes\n\n", tam);
```
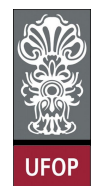

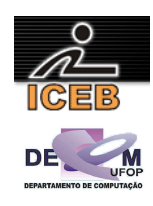

```
for (int i=0; i<tam; i++)
    { 
       print(f("\n--------\n^n);printf("Estudante %d \n", i+1);
       print(f("---------------\n");
        cout << "Ultimo Nome: "; 
        getline(cin,est[i].ultNome); 
        cout << "Primeiro Nome: "; 
        getline(cin,est[i].priNome); 
        if (est[i].priNome==est[i].ultNome) 
\{ printf("PROIBIDO NOMES IGUAIS\n"); 
            i--; } 
       e { 
            printf("Pontos: "); 
            cin >> est[i].pontos; 
            cin.get(); 
 } 
 } 
    printf("\n\nEntre com informações de %d funcionarios\n\n", tam); 
   for (int i=0; i<tam; i++)
    { 
       print(f("\n--------\n^n); printf("Funcionario %d \n", i+1); 
       print(f("-----1");
        cout << "Ultimo Nome: "; 
        getline(cin,func[i].ultNome); 
        cout << "Primeiro Nome: "; 
       qetline(cin,func[i].priNome);
        if (func[i].priNome==func[i].ultNome) 
        { 
            printf("PROIBIDO NOMES IGUAIS\n"); 
            i--; } 
        else 
        { 
            printf("Salário: "); 
            cin >> func[i].salario; 
            cin.get(); 
 } 
    } 
    ordena_estudante(est); 
    ordena_funcionario(func); 
    cout << "\nESTUDANTES DEPOIS DE CLASSIFICADOS\n"; 
   for (int i=0; i<tam; i++)
    { 
        cout << est[i].ultNome << " - " << est[i].priNome << endl; 
    } 
    cout << "\nFUNCIONARIOS DEPOIS DE CLASSIFICADOS\n"; 
   for (int i=0; i <tam; i++)
    { 
        cout << func[i].ultNome << " - " << func[i].priNome << endl; 
 } 
   aumento(est, func, tam);
    system("PAUSE");
```
- }
- 5) Escreva uma função semelhante à do exercício anterior, mas pressupondo que os registros dos funcionários e estudantes sejam mantidos em dois arquivos externos classificados, em vez de em dois vetores classificados.

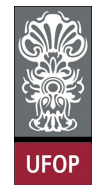

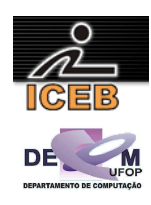

```
#define _CRT_SECURE_NO_WARNINGS // evitar warnings 
#include <stdio.h> 
#include <iostream> 
#include <string> 
using namespace std;
#define tam 5 
#define MAXNOM 20 
struct estudante 
{ 
       char ultNome[MAXNOM];
       char priNome[MAXNOM]; 
       double pontos; 
}; 
struct funcionario 
{ 
       char ultNome[MAXNOM]; 
       char priNome[MAXNOM]; 
       double salario; 
}; 
void aumento(FILE* pE, FILE* pF, int quant) 
{ 
       struct estudante est; 
      struct funcionario fun; 
        fseek( pE, 0L, SEEK_SET); 
        fseek( pF, 0L, SEEK_SET); 
       for (int i=0; i<quant; i++)
\{ fread(&fun,sizeof(struct estudante),1,pF); 
               fseek( pE, 0L, SEEK_SET); 
               for(int j=0; j<quant; j++) 
 { 
                      fread(&est,sizeof(struct estudante),1,pE); 
                      if ( (strcmp(fun.priNome,est.priNome) == 0) && 
(strcmp(fun.ultNome,est.ultNome) == 0) ) 
}
                            if (est.pontos > 3.0 )
\{ fun.salario += fun.salario*0.1; 
                                    fseek( pF,sizeof(struct funcionario)*i, SEEK_SET); 
                                    fwrite(&fun,sizeof(struct funcionario),1,pF); 
 } 
 } 
 } 
        } 
} 
void ordena_estudante(FILE* pE) 
{ 
        fseek( pE, 0L, SEEK_SET); 
       estudante est1, est2, estMenor;
       for (int i=0; i <tam-1; i++)
        { 
               int posMenor = i; 
               fseek(pE,sizeof(struct estudante)*i,SEEK_SET); 
               fread(&est1,sizeof(struct estudante),1,pE); 
               estMenor = est1; 
              for (int j=i+1; j<tam; j++) { 
                      fread(&est2,sizeof(struct estudante),1,pE);
```
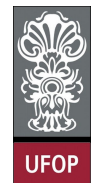

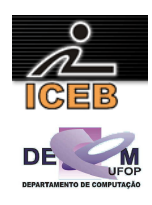

```
 if (strcmp(est2.ultNome,estMenor.ultNome) <= 0) 
{
                            if ( !((strcmp(est2.ultNome,estMenor.ultNome)==0) && 
(strcmp(est2.priNome,estMenor.priNome)>0)) ) 
\{ estMenor = est2; 
                                  posMenor = j; 
 } 
 } 
 } 
              fseek(pE,sizeof(struct estudante)*i,SEEK_SET); 
              fwrite(&estMenor,sizeof(struct estudante),1,pE); 
             fseek(pE, sizeof(struct estudante)*posMenor, SEEK_SET);
              fwrite(&est1,sizeof(struct estudante),1,pE); 
       } 
} 
void ordena_funcionario(FILE* pF) 
{ 
       fseek( pF, 0L, SEEK_SET); 
      funcionario fun1, fun2, funMenor;
      for (int i=0; i <tam-1; i++)
        { 
              int posMenor = i; 
              fseek(pF,sizeof(struct funcionario)*i,SEEK_SET); 
              fread(&fun1,sizeof(struct funcionario),1,pF); 
              funMenor = fun1; 
             for (int j=i+1; j< tam; j++) { 
                     fread(&fun2,sizeof(struct funcionario),1,pF); 
                     if (strcmp(fun2.ultNome,funMenor.ultNome) <= 0) 
 { 
                           if ( !((strcmp(fun2.ultNome,funMenor.ultNome)==0) && 
(strcmp(fun2.priNome,funMenor.priNome)>0)) ) 
\{funMenor = fun2;
                                 posMemory = i;
 } 
 } 
 } 
              fseek(pF,sizeof(struct funcionario)*i,SEEK_SET); 
              fwrite(&funMenor,sizeof(struct funcionario),1,pF); 
             fseek(pF, sizeof(struct funcionario)*posMenor, SEEK_SET);
              fwrite(&fun1,sizeof(struct funcionario),1,pF); 
       } 
} 
int main() 
{ 
       FILE *pE, *pF; 
      struct estudante est;
      struct funcionario fun; 
       // criando arquivos 
       pE = fopen("estudante.dat","wb+"); 
      if (pE == NULL) { fprintf(stderr, "erro ao tentar criar arquivo estudante.dat\n");
exit(0); } 
       pF = fopen("funcionario.dat","wb+"); 
      if (pE == NULL) { fprintf(stderr,"erro ao tentar criar arquivo funcionario.dat\n"); 
ext(0):printf("Entre com informações de %d estudantes\n\n", tam); 
      for (int i=0; i<tam; i++)
       {
```
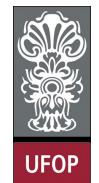

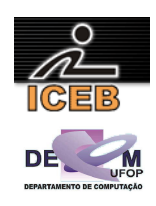

```
printf("\n---------------\n");
                  printf("Estudante %d \n", i+1); 
                 print(f("-----1);
cout << "Ultimo Nome: ";<br>cout << "Ultimo Nome: ";<br>scanf("%s",est.ultNome);
                 scanf("%s",est.ultNome);
                cout << "Primeiro Nome: "; 
// scanf("%s",est.priNome); 
                 if (i==0) {strcpy(est.priNome, "Andre" ); strcpy(est.ultNome, "GOMES
ASSENCO" );est.pontos=0.7; }
                  if (i==1) {strcpy(est.priNome,"Angelo" );strcpy(est.ultNome,"FERREIRA 
ASSIS" );est.pontos=0.8; }
                  if (i==2) {strcpy(est.priNome,"Antonio Carlos" );strcpy(est.ultNome,"DE NAZARE 
JUNIOR");est.pontos=1.0;}
                  if (i==3) {strcpy(est.priNome,"Carlos Henrique");strcpy(est.ultNome,"PACHECO DE 
SOLIZA"):est.pontos=0.5:} if (i==4) {strcpy(est.priNome,"Daniel" );strcpy(est.ultNome,"ROCHA 
GUALBERTO" );est.pontos=0.9;} 
          if (strcmp(est.priNome,est.ultNome) == 0) 
\left\{ \begin{array}{ccc} 0 & 0 & 0 \\ 0 & 0 & 0 \\ 0 & 0 & 0 \\ 0 & 0 & 0 \\ 0 & 0 & 0 \\ 0 & 0 & 0 \\ 0 & 0 & 0 \\ 0 & 0 & 0 \\ 0 & 0 & 0 \\ 0 & 0 & 0 \\ 0 & 0 & 0 \\ 0 & 0 & 0 \\ 0 & 0 & 0 \\ 0 & 0 & 0 & 0 \\ 0 & 0 & 0 & 0 \\ 0 & 0 & 0 & 0 \\ 0 & 0 & 0 & 0 & 0 \\ 0 & 0 & 0 & 0 & 0 \\ 0 & 0 & 0 & 0 & 0 \\ 0 & 0 & 0 & 0 printf("PROIBIDO NOMES IGUAIS\n"); 
              i = -:
 } 
          else 
          { 
printf("Pontos: ");<br>// scanf("%f
                         // scanf("%f",&est.pontos); 
                          fwrite(&est,sizeof(struct estudante),1,pE); 
 } 
      } 
     printf("\n\nEntre com informações de %d funcionarios\n\n", tam); 
    for (int i=0; i<tam; i++)
      { 
         print(f("\n--------\n^n); printf("Funcionario %d \n", i+1); 
          printf("---------------\n"); 
          cout << "Ultimo Nome: "; 
// scanf("%s",fun.ultNome); 
          cout << "Primeiro Nome: "; 
// scanf("%s",fun.priNome); 
                 if (i==0) {strcpy(fun.priNome,"Alex" );strcpy(fun.ultNome,"AMORIM 
DUTRA" );fun.salario=0.2;}
                  if (i==1) {strcpy(fun.priNome,"Alisson" );strcpy(fun.ultNome,"OLIVEIRA 
DOS SANTOS");fun.salario=0.8;}
                 if (i==2) {strcpy(fun.priNome,"Antonio Augusto");strcpy(fun.ultNome,"ALVES 
PEREIRA" );fun.salario=1.0;}
if (i==3) {strcpy(fun.priNome, "Brayan" );strcpy(fun.ultNome, "VILELA<br>ALVES" ):fun.salario=0.5:
               );fun.salario=0.5;}
if (i==4) {strcpy(fun.priNome,"Bruno" );strcpy(fun.ultNome,"CERQUEIRA<br>
\text{HOTT}" ):fun.salario=0.9:1
          );fun.salario=0.9;}
                  if (strcmp(fun.priNome,fun.ultNome)== 0) 
                 { 
                          printf("PROIBIDO NOMES IGUAIS\n"); 
                          i--;} 
                 else 
                 { 
                         printf("Salário: "); 
// scanf("%f",&fun.salario); 
                          fwrite(&fun,sizeof(struct funcionario),1,pF); 
                 } 
        } 
         ordena_estudante(pE); 
        ordena_funcionario(pF); 
         fseek( pE, 0L, SEEK_SET); 
         cout << "\nESTUDANTES DEPOIS DE CLASSIFICADOS\n"; 
        for (int i=0; i<tam; i++)
```
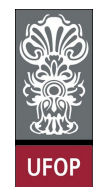

}

**Universidade Federal de Ouro Preto – UFOP Instituto de Ciências Exatas e Biológicas – ICEB Departamento de Computação – DECOM Disciplina: Algoritmos e Estruturas de Dados I – CIC102 Professor: David Menotti (menottid@gmail.com)** 

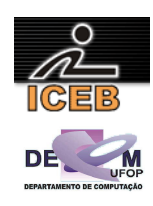

```
{ 
 fread(&est,sizeof(struct estudante),1,pE); 
              cout << est.ultNome << " - " << est.priNome << endl; 
       } 
       fseek( pF, 0L, SEEK_SET); 
       cout << "\nFUNCIONARIOS DEPOIS DE CLASSIFICADOS\n"; 
       for (int i=0; i <tam; i++)
       { 
fread(&fun,sizeof(struct funcionario),1,pF);
              cout << fun.ultNome << " - " << fun.priNome << endl; 
      } 
      aumento(pE, pF, tam);
       fclose(pE); 
       fclose(pF); 
       system("PAUSE");
```
6) Usando a representação de números racionais apresentada abaixo, escreva rotinas para somar, subtrair e dividir tais números.

```
typedef struct 
    { 
           int numerator;
           int denominator; 
    } RATIONAL; 
                                                   struct RATIONAL 
                                                   { 
                                                          int numerator;
                                                          int denominator; 
                                                   };
#include <stdio.h> 
#include <iostream> 
struct RATIONAL 
{ 
int numerator; 
int denominator; 
}; 
void setRational(RATIONAL* r, int num, int den) 
{ 
    r->numerator = num;
    r->denominator = den;
} 
int mmc(int d1, int d2) 
{ 
    int maior; 
    int menor; 
    int mmctemp; 
   if (d1=-d2) return d1; 
    else if (d1>d2) 
        \{maior = d1; menor = d2; 
 } 
         else 
         { 
           major = d2; menor = d1; 
 } 
   mmctemp = maior;while (mmctemp%menor != 0)
         mmctemp += maior;
```
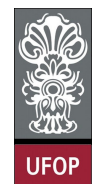

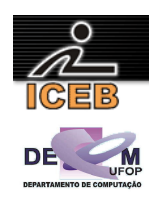

```
 return mmctemp; 
} 
int MDC(int num1, int num2){ 
   int tempresto; 
  while(num2 != 0){
     tempresto = num1 % num2; 
    num1 = num2; num2 = tempresto; 
  \overline{ } return num1; 
} 
void reduzRat(RATIONAL* num1) 
{ 
      int maximo = MDC(num1->numerator, num1->denominator); 
      num1->numerator = num1->numerator / maximo; 
      num1->denominator = num1->denominator / maximo; 
} 
RATIONAL soma(RATIONAL* num1, RATIONAL* num2) 
{ 
     RATIONAL temp_rat; 
     int minimo = mmc(num1->denominator, num2->denominator); 
     temp_rat.denominator = minimo; 
     temp_rat.numerator = (minimo/num1->denominator*num1->numerator); 
     temp_rat.numerator += (minimo/num2->denominator*num2->numerator); 
     reduzRat(&temp_rat); 
     return temp_rat; 
} 
RATIONAL sub(RATIONAL* num1, RATIONAL* num2) 
{ 
     RATIONAL temp_rat; 
     int minimo = mmc(num1->denominator, num2->denominator); 
     temp_rat.denominator = minimo; 
     temp_rat.numerator = (minimo/num1->denominator*num1->numerator); 
     temp_rat.numerator -= (minimo/num2->denominator*num2->numerator); 
     reduzRat(&temp_rat); 
     return temp_rat; 
} 
RATIONAL div(RATIONAL* num1, RATIONAL* num2) 
{ 
     RATIONAL temp_rat; 
     temp_rat.denominator = num1->denominator*num2->numerator; 
     temp_rat.numerator = num2->denominator*num1->numerator; 
     reduzRat(&temp_rat); 
     return temp_rat; 
} 
int equal(RATIONAL* num1, RATIONAL* num2) 
{ 
     reduzRat(num1); 
     reduzRat(num2); 
     if (num1->numerator==num2->numerator) 
        if(num1->denominator==num2->denominator) 
           return 0; 
        else 
           return 1; 
     else 
         return 1; 
} 
int equal2(RATIONAL* num1, RATIONAL* num2) 
{ 
     if (num1->numerator*num2->denominator==num2->numerator*num1->denominator)
```
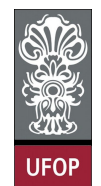

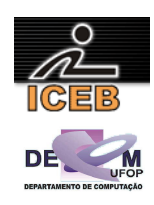

```
 return 0; 
     else 
         return 1; 
} 
void escreveRational(RATIONAL r) 
{ 
      printf("%d/%d\n", r.numerator, r.denominator); 
} 
int main() 
{ 
   RATIONAL rat1, rat2, rat3;
    int num1, num2; 
     printf("Digite o numerador do 1° Racional: "); 
    scanf("%d", &num1); 
    printf("Digite o denominador do 1° Racional: "); 
   \text{scanf}("d", \text{amu2});setRational(&rat1, num1, num2);
     printf("Digite o numerador do 2° Racional: "); 
   \text{scanf}("d", \text{�}, \text{form});
    printf("Digite o denominador do 2° Racional: "); 
   \text{scanf}("d", \text{amu2});setRational(&rat2, num1, num2);
     printf("Os racionais digitados foram: "); 
   escreveRational(rat1);
    escreveRational(rat2); 
     printf("Soma entre eles: "); 
   escreveRational(soma(&rat1, &rat2));
    printf("Subtração entre eles: "); 
    escreveRational(sub(&rat1, &rat2));
     printf("Divisão entre eles: "); 
    escreveRational(div(&rat1, &rat2));
     if (equal(&rat1, &rat2)==0) 
       printf("Eles são iguais\n"); 
     if (equal2(&rat1, &rat2)!=0) 
       printf("Eles são diferentes\n"); 
     system("PAUSE"); 
/ *
     Levando em conta o como argumento da Função complexidade o número de 
     comparações temos a tabela: 
     metodo | pior caso | caso medio | melhor caso 
        --------------------------------------------- 
equal | 2 | 1,5 | 1
equal2 | 1 | 1 | 1
                  --------------------------------------------- 
     Por isso o metodo equal2 é preferivel. 
\star /
}
```
7) Implemente uma função *equal* que determine se dois números racionais, *r*1 e *r*2, são iguais ou não reduzindo primeiramente *r*1 e *r*2 a seus termos mínimos e verificando em seguida a igualdade.

Veja solução da questão 6

8) Um método alternativo para implementar a função *equal* citada na questão anterior seria multiplicar o denominador de cada número pelo numerador do outro e testar a igualdade dos dois produtos. Escreva uma função *equal2* para implementar esse algoritmo. Qual dos dois métodos é preferível?

Veja solução da questão 6

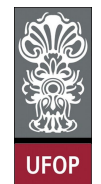

 $\mathbf{s}$ {

};

{

}

{

}

**Universidade Federal de Ouro Preto – UFOP Instituto de Ciências Exatas e Biológicas – ICEB Departamento de Computação – DECOM Disciplina: Algoritmos e Estruturas de Dados I – CIC102 Professor: David Menotti (menottid@gmail.com)** 

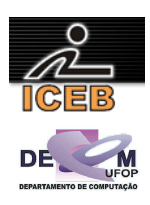

9) Definir e declarar o registro cuja representação gráfica é dada a seguir.

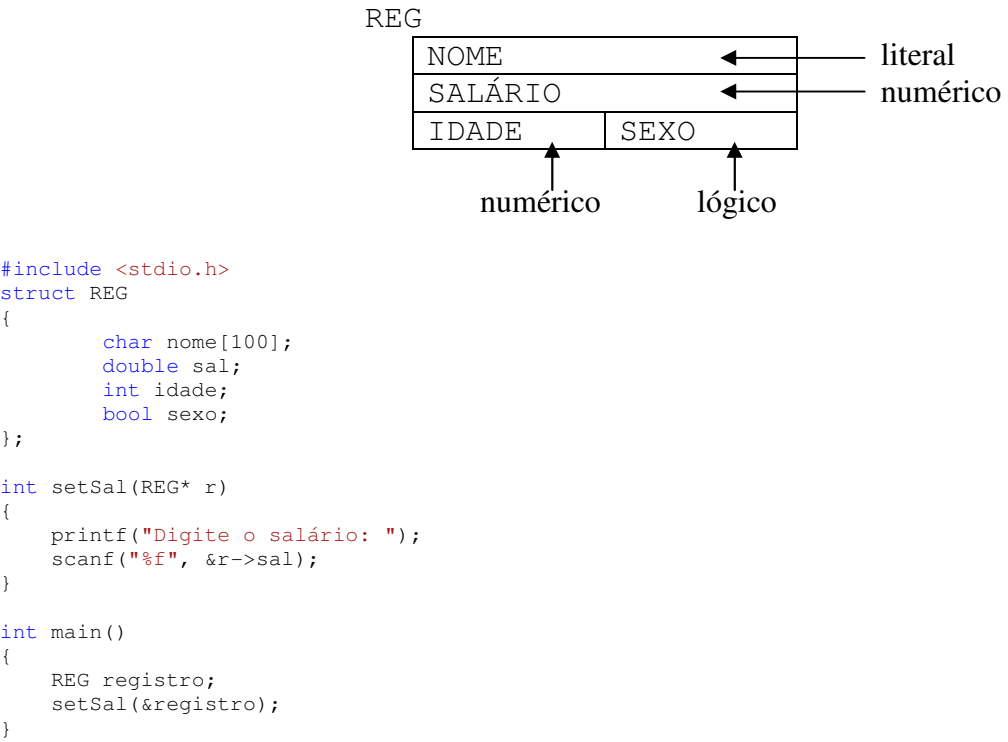

10) Escrever uma função para atribuir um valor ao campo de nome SALÁRIO do registro REG, descrito no exercício anterior. Escreva também um programa (função *main*) para utilizar a função criada.

Veja solução da questão 9

11) Uma indústria faz a folha mensal de pagamentos de seus empregados baseada no seguinte: Existe uma tabela com os dados do funcionário

CADASTRO

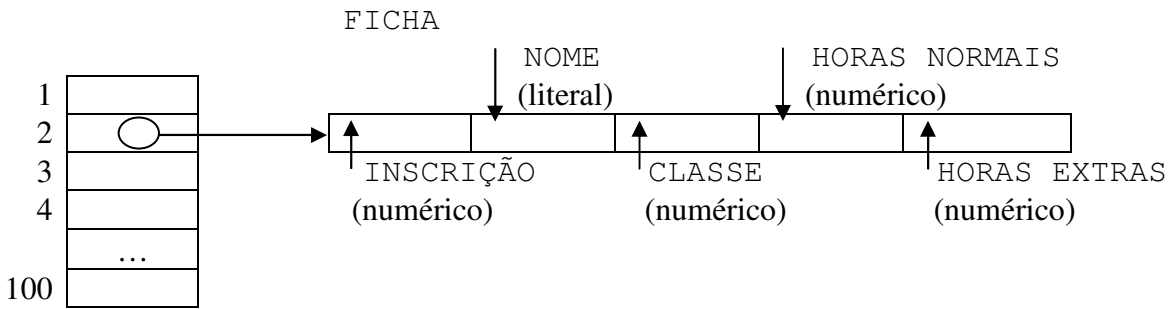

Fazer um algoritmo que processe a tabela e emita, para cada funcionário seu contracheque cujo formato é dado a seguir:

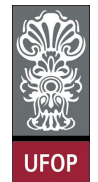

double salRef;

**Universidade Federal de Ouro Preto – UFOP Instituto de Ciências Exatas e Biológicas – ICEB Departamento de Computação – DECOM Disciplina: Algoritmos e Estruturas de Dados I – CIC102 Professor: David Menotti (menottid@gmail.com)** 

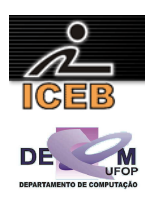

```
NÚMERO DE INSCRIÇÃO: NOME: 
SALÁRIO HORAS NORMAIS: 
SALÁRIO HORAS EXTRAS: 
DEDUÇÃO INSS: 
   SALÁRIO LÍQUIDO:
```
O salário de referência deverá ser lido previamente.

 O salário referente às horas extras é calculado acrescentando 30% ao salário-hora normal.

 O desconto do INSS é de 11% do salário bruto (salário correspondente às horas normais trabalhadas + salário correspondente às horas extras).

 Para o cálculo do salário, considerar que existem duas classes de funcionários, a classe 1, cujo salário é 1,3 vezes o salário de referência, e a classe 2, cujo salário é 1,9 vezes o salário de referência.

```
#include <stdio.h> 
#define tam 5 
struct FICHA 
{ 
        int insc; 
       char nome[50];
        int classe; 
        int horasNormais; 
        int horasExtras; 
}; 
void le_ficha(FICHA* fich) 
{ 
      printf("Número de Inscrição: "); 
      scanf("%d", &fich->insc); 
      printf("Nome: "); 
     scanf("%s", &fich->nome);
      printf("Classe: "); 
      scanf("%d", &fich->classe); 
      printf("Horas Normais: "); 
      scanf("%d", &fich->horasNormais); 
      printf("Horas Extras: "); 
      scanf("%d", &fich->horasExtras); 
} 
void emite_contracheque(FICHA* fich, double salRef) 
{ 
      double sal; 
      if (fich->classe==1) 
        sal = salRef*1,3;
      else 
        sal = salRef*1,9;
      double salNormal = sal*fich->horasNormais; 
      double salExtra = sal*fich->horasExtras; 
      double INSS = (salNormal+salExtra) - 0.11*(salNormal+salExtra); 
      printf("\n========================================================\n"); 
      printf("Número de Inscrição %5d Nome: %50s\n", fich->insc, fich->nome); 
     .<br>printf("Salário Horas Normais: %f\n", salNormal);
      printf("Salário Horas Extras: %f\n", salExtra); 
      printf("Dedução do INSS: %f\n", INSS); 
      printf("Salário Líquido: %f\n", (salNormal+salExtra)-INSS); 
      printf("========================================================\n"); 
} 
int main() 
{ 
    FICHA cadastro[tam]:
```
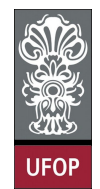

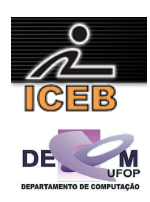

```
for (int i=0; i<tam; i++)
    le_ficha(&cadastro[i]); 
 printf("Digite o valor do salário de referencia: "); 
 scanf("%f", &salRef); 
for (int i=0; i<tam; i++)
    emite_contracheque(&cadastro[i], salRef);
```
- }
- 12) Para evitar erros de digitação de sequências de números de importância fundamental, como a matrícula de um aluno, o CPF do Imposto de Renda, o número de conta bancária, geralmente adiciona-se ao número um dígito verificador. Por exemplo, o número de matrícula 811057 é usado como 8110573, onde 3 é o dígito verificador, calculado da seguinte maneira:
	- a. Cada algarismo do número e multiplicado por um peso começando de 2 e crescendo de 1 em 1, da direita para a esquerda:

 $8 \times 7$ ,  $1 \times 6$ ,  $1 \times 5$ ,  $0 \times 4$ ,  $5 \times 3$ ,  $7 \times 2$ ;

- b. Somam-se as parcelas obtidas:  $56 + 6 + 5 + 0 + 15 + 14 = 96$ ;
- c. Calcula-se o resto da divisão desta soma por 11:

96 divido por 11 dá resto 8 (96 = 8 × 11 + 8);

d. Subtrai-se de 11 o resto obtido:

 $11 - 8 = 3$ ;

e. Se o valor encontrado for 10 ou 11, o dígito verificador será 0; nos outros casos, o dígito verificar é o próprio resto da divisão.

Escrever um algoritmo capaz de:

- 1) Ler um conjunto de registros contendo, cada um, o número de uma conta bancária, o dígito verificador deste número, o saldo da conta e o nome do cliente. O último registro, que não deve ser considerado contém o número de conta igual a zero.
- 2) Utilizando o esquema de verificação acima, imprimir duas listas de clientes distintas no seguinte formato de saída:

CONTAS DE NÚMERO CORRETO 413599-7 987,30 Jacinto Pereira 111118- 121,99 Campos Sales 06 ... CONTAS DE NÚMERO ERRADO 765432-1 335,66 Júnia Faria ...

13) Defina um Tipo Abstrato de Dados TMatriz, para representar matrizes quadradas de tamanho n. Implemente as operações para somar e multiplicar 2 matrizes. Implemente ainda a operação do cálculo da matriz inversa.

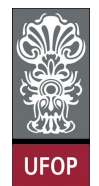

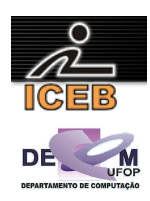

- 14) Você deverá implementar um tipo abstrato de dados TConjunto para representar conjuntos de números inteiros. Seu tipo abstrato deverá armazenar os elementos do conjunto e o seu tamanho *n*. Considere que o tamanho máximo de um conjunto é 20 elementos e use arranjos de 1 dimensão (vetores) para a sua implementação. Seu TAD deve possuir procedimentos (ou funções quando for o caso) para:
	- a. criar um conjunto vazio;
	- b. ler os dados de um conjunto;
	- c. fazer a união de dois conjuntos;
	- d. fazer a interseção de dois conjuntos;
	- e. verificar se dois conjunto são iguais (possuem os mesmos elementos);
	- f. imprimir um conjunto;

## **Exercícios extraídos de (Referências)**

[1] Aaron M. Tenenbaum, Yedidyah Langsam, Moshe J. Augenstein, *Estruturas de Dados Usando C*, Makron Books/Pearson Education, 1995.

[2] Aaron M. Tenenbaum, Yedidyah Langsam, Moshe J. Augenstein, *Data Strcutures Using C*, Prentice-Hall International Editions, 1995.

[3] Harry Farrer, Christiano Gonçalves Becker, Eduardo Chaves Faria, Helton Fábio de Matos, Marcos Augusto dos Santos, Miriam Lourenço Maia, *Algoritmos Estruturados*, LTC Editora, 3ª. edição, Rio de Janeiro, 1999.